# <span id="page-0-0"></span>Correction des Travaux dirigés de Probabilités et Statistiques - Lois de probabilités continues usuelles

Julian Tugaut<sup>∗</sup>

<sup>∗</sup>Si vous trouvez des erreurs de fran¸cais ou de math´ematiques ou bien si vous avez des questions et/ou des suggestions, envoyez-moi un mail à julian.tugaut@univ-st-etienne.fr

# <span id="page-2-0"></span>Table des matières

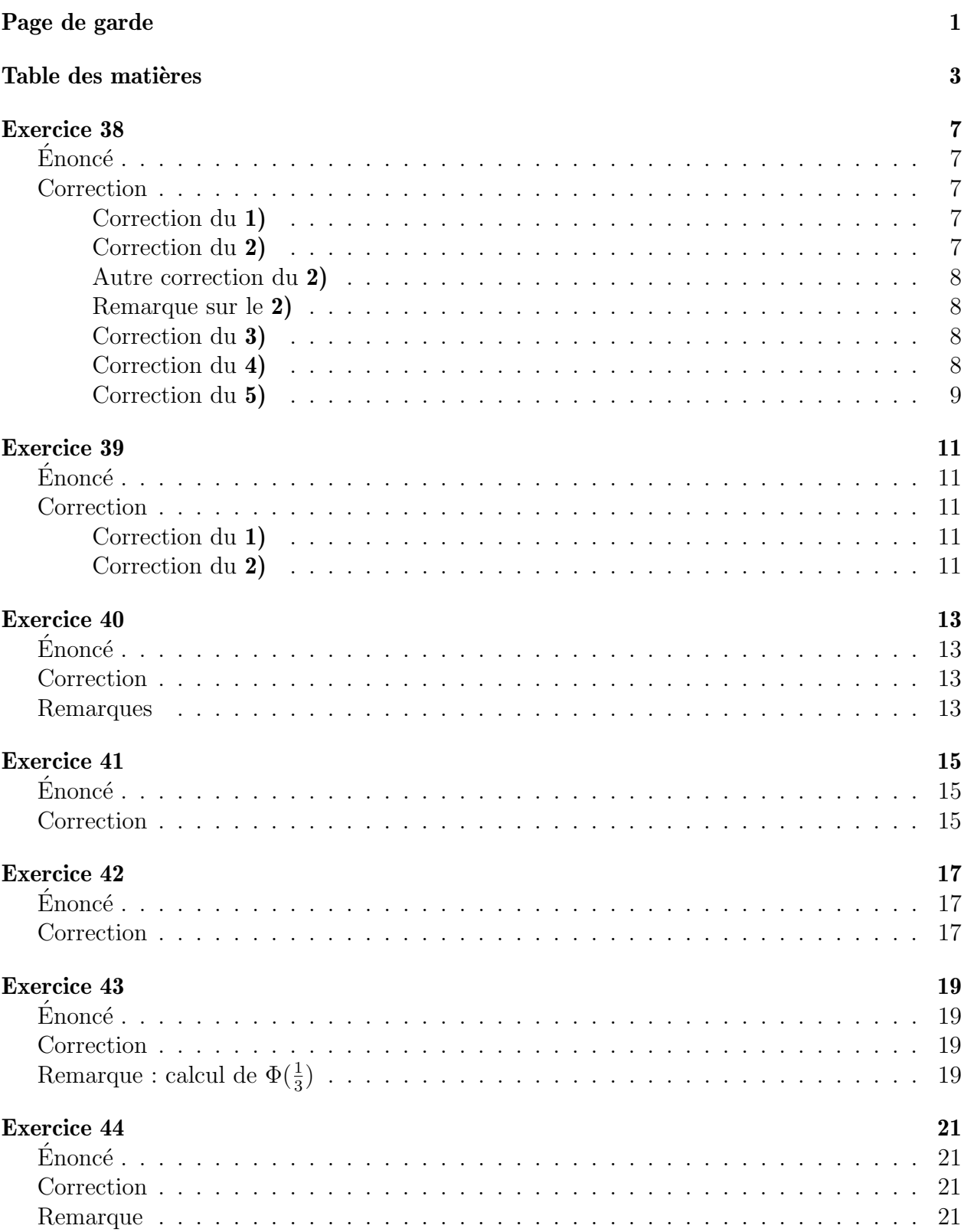

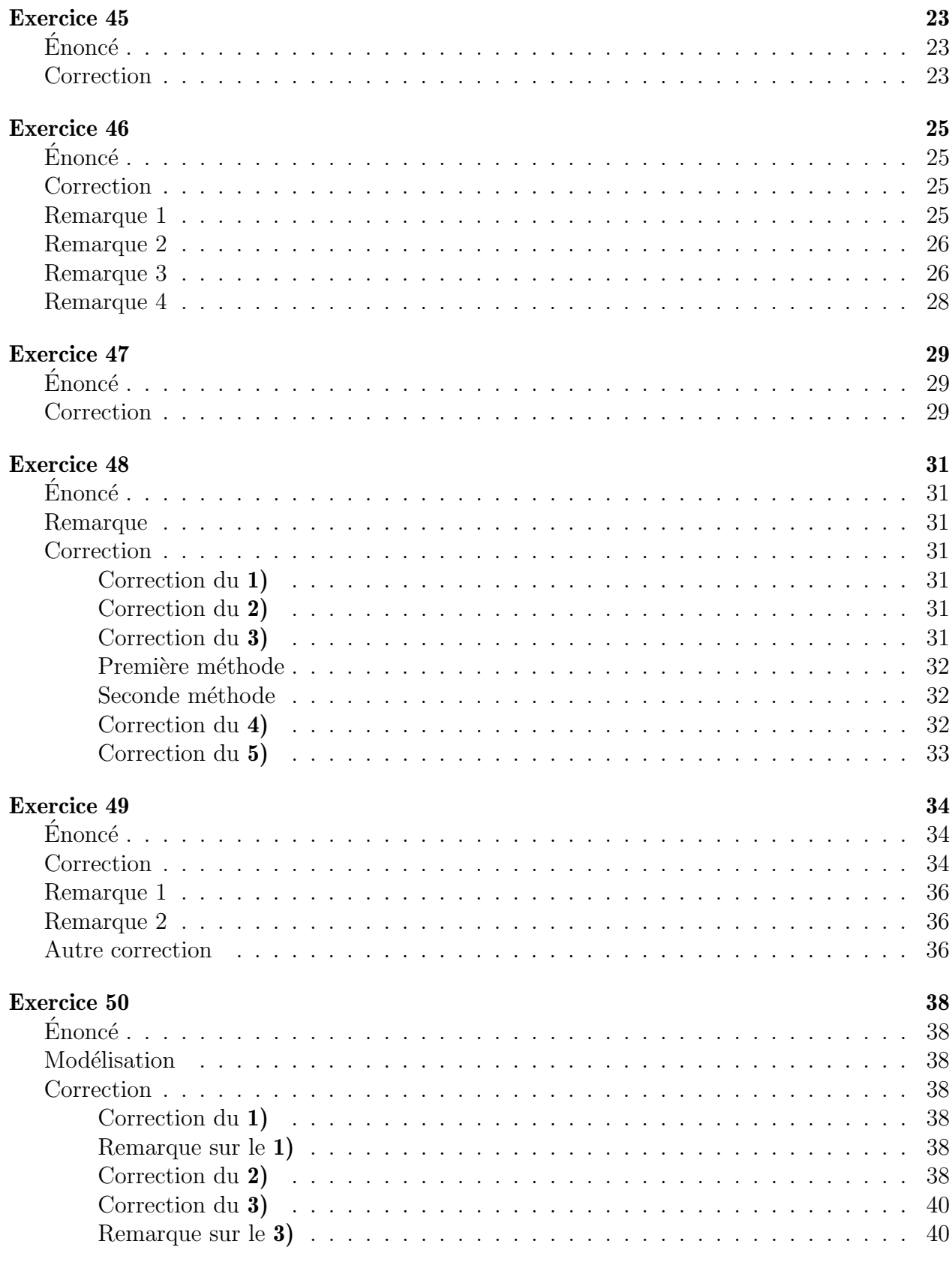

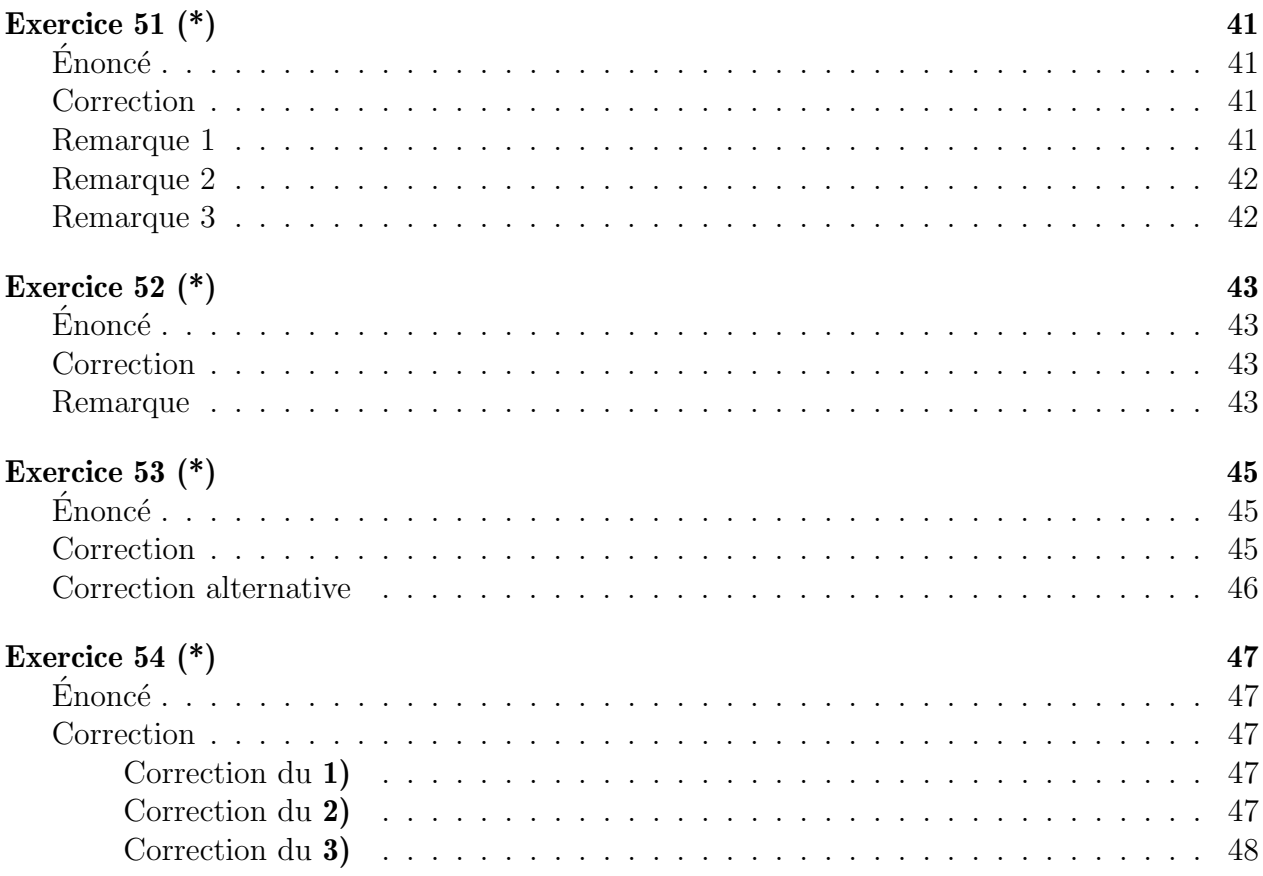

## <span id="page-6-1"></span><span id="page-6-0"></span>Énoncé

*X* désigne une variable aléatoire réelle.

1. Soit  $\mathcal{L}(X) = \mathcal{N}(0, 1)$ . Calculer  $\mathbb{P}(-2.52 < X < 1.26)$  et  $\mathbb{P}(0.63 ≤ X ≤ 2.32)$ .

**2.** Soit  $\mathcal{L}(X) = \mathcal{N}(0, 1)$ . Calculer  $\mathbb{P}(X > 1.452)$ .

**3.** Soit  $\mathcal{L}(X) = \mathcal{N}(0, 1)$ . Déterminer *t* tel que  $\mathbb{P}(|X| < t) = 0.95$ .

4. Soit  $\mathcal{L}(X) = \mathcal{N}(0, 1)$ . Déterminer *t* tel que  $\mathbb{P}(|X| \ge t) = 0.10$ .

5. Soit  $\mathcal{L}(X) = \mathcal{N}(5, 16)$ . Calculer  $\mathbb{P}(1 \le X \le 6)$ ,  $\mathbb{P}(X < 3)$ ,  $\mathbb{P}(X > 4)$ ,  $\mathbb{P}(X < 7)$  et  $\mathbb{P}(X > 6)$ .

### <span id="page-6-2"></span>**Correction**

#### <span id="page-6-3"></span>Correction du 1)

Comme  $X$  est à densité, on a :

$$
\mathbb{P}(-2.52 < X < 1.26) = \mathbb{P}(-2.52 < X \le 1.26) \\
= \mathbb{P}(X \le 1.26) - \mathbb{P}(X \le -2.52) \\
= \Phi(1.26) - \Phi(-2.52).
$$

Puis, l'on utilise la propriété  $\Phi(-t) = 1 - \Phi(t)$  pour tout  $t \in \mathbb{R}$ :

$$
\mathbb{P}(-2.52 < X < 1.26) = \Phi(1.26) - 1 + \Phi(2.52) \\
= 0.8962 - 1 + 0.9941 = 0.8903.
$$

On a également  $\mathbb{P} (0.63 \le X \le 2.32) = \Phi(2.32) - \Phi(0.63) = 0.9898 - 0.7357 = 0.2541$ .

#### <span id="page-6-4"></span>Correction du 2)

 $\mathbb{P}(X > 1.452) = 1 - \Phi(1.452)$ . La valeur 1.452 n'est pas présente dans les tables statistiques. Aussi, on utilise une approximation linéaire par un développement limité à l'ordre un :

$$
\Phi(1.452) = \Phi(1.45 + 0.002)
$$
  
\n
$$
\approx \Phi(1.45) + 0.002 \Phi'(1.45)
$$
  
\n
$$
\approx \Phi(1.45) + 0.002 \frac{\Phi(1.46) - \Phi(1.45)}{1.46 - 1.45}
$$
  
\n
$$
\approx \Phi(1.45) + \frac{1}{5} (\Phi(1.46) - \Phi(1.45))
$$
  
\n
$$
\approx \frac{4}{5} \Phi(1.45) + \frac{1}{5} \Phi(1.46)
$$
  
\n
$$
\approx \frac{4}{5} 0.9265 + \frac{1}{5} 0.9279
$$
  
\n
$$
\approx 0.9268.
$$

 $D'où : \mathbb{P}(X > 1.452) = 1 - 0.9268 = 0.0732.$ 

#### <span id="page-7-0"></span>Autre correction du 2)

On procède à nouveau à une approximation linéaire. Néanmoins, présentons de manière différente. La philosophie de la méthode est de considérer que la fonction  $\Phi$  peut être approchée par une fonction lin´eaire entre 1*.*45 et 1*.*46. En effet, 1*.*46 − 1*.*45 = 0*.*01, ce qui est petit.

Ainsi, il existe *a* et *b* deux réels tels que  $\Phi(t) = at + b$  pour tout  $t \in [1.45, 1.46]$ . En particulier :

$$
\Phi(1.45) = 1.45a + b
$$
  
et 
$$
\Phi(1.46) = 1.46a + b
$$
  
d'où  $a = \frac{\Phi(1.46) - \Phi(1.45)}{1.46 - 1.45}$  et  $b = \Phi(1.45) - 1.45 \frac{\Phi(1.46) - \Phi(1.45)}{1.46 - 1.45}$ .  
Il s'ensuit

$$
\Phi(1.452) = 1.452a + b
$$
  
= 1.452  $\frac{\Phi(1.46) - \Phi(1.45)}{1.46 - 1.45} + \Phi(1.45) - 1.45 \frac{\Phi(1.46) - \Phi(1.45)}{1.46 - 1.45}$   
=  $\Phi(1.45) + (1.452 - 1.45) \frac{\Phi(1.46) - \Phi(1.45)}{1.46 - 1.45}$   
=  $\Phi(1.45) + \frac{1}{5} (\Phi(1.46) - \Phi(1.45))$   
=  $\frac{4}{5} \Phi(1.45) + \frac{1}{5} \Phi(1.46)$ .

#### <span id="page-7-1"></span>Remarque sur le 2)

Le calcul, avec matlab, de  $Φ'(1.45)$  donne 0.1394. L'approximation linéaire que l'on utilise nous donne  $\frac{\Phi(1.46)-\Phi(1.45)}{1.46-1.45} = 0.14$ . Il y a donc une différence de  $6\times10^{-4}$ . Or, on multiplie ensuite par un nombre (1.452 − 1.45) qui est inférieur à 10<sup>-2</sup>. Par conséquent, l'erreur commise est au pire de  $6 \times 10^{-6}$ ; ce qui est négligeable vu que l'on travaille avec quatre décimales près.

#### <span id="page-7-2"></span>Correction du 3)

Par définition :  $\mathbb{P}(|X| < t) = \mathbb{P}(-t < X < t) = \Phi(t) - \Phi(-t)$  puis en utilisant la propriété  $\Phi(-t) = 1 - \Phi(t)$ , on trouve :

$$
\mathbb{P}(|X| < t) = 2\Phi(t) - 1.
$$

On cherche donc *t* tel que  $\Phi(t) = \frac{1}{2} (1 + 0.95) = 0.975$ . Ainsi,  $t = 1.96$ .

#### <span id="page-7-3"></span>Correction du 4)

P (|*X*| ≥ *t*) = 1 − P (−*t < X < t*) = 1 − [2Φ(*t*) − 1] = 2 − 2Φ(*t*). On cherche donc *t* tel que  $\Phi(t) = \frac{1}{2}(2 - 0.1) = 0.95$ . Cette valeur n'apparaît pas dans les tables mais l'on a :

 $\Phi(1.64) = 0.9495$  et  $\Phi(1.65) = 0.9505$ . Aussi, on procède à une approximation linéaire :

$$
0.95 = \Phi(t) = \Phi(1.64) + (t - 1.64) \times \frac{\Phi(1.65) - \Phi(1.64)}{1.65 - 1.64}
$$

$$
= 0.9495 + 0.1 \times (t - 1.64).
$$

Ainsi:  $t = 1.645$ .

#### <span id="page-8-0"></span>Correction du 5)

Ici,  $\mathcal{L}(X) = \mathcal{N}(5; 16)$ . On pose  $Y := \frac{X-5}{\sqrt{16}} = \frac{X-5}{4}$  $\frac{-5}{4}$  d'où  $\mathcal{L}(Y) = \mathcal{N}(0,1)$ . On peut ainsi calculer :

$$
\mathbb{P}(1 \le X \le 6) = \mathbb{P}(-1 \le Y \le 0.25) = \Phi(0.25) - \Phi(-1)
$$
  
\n
$$
= \Phi(0.25) + \Phi(1) - 1 = 0.5987 + 0.8413 - 1 = 0.44,
$$
  
\n
$$
\mathbb{P}(X < 3) = \mathbb{P}(Y < -0.5) = \Phi(-0.5) = 1 - \Phi(0.5)
$$
  
\n
$$
= 1 - 0.6915 = 0.3085,
$$
  
\n
$$
\mathbb{P}(X > 4) = \mathbb{P}(Y > -0.25) = \Phi(0.25) = 0.5987,
$$
  
\n
$$
\mathbb{P}(X < 7) = \Phi(0.5) = 0.6915
$$
  
\net 
$$
\mathbb{P}(X > 6) = \mathbb{P}(Y \ge 0.25) = 1 - \Phi(0.25) = 0.4013.
$$

### <span id="page-10-1"></span><span id="page-10-0"></span>Énoncé

Soient deux variables aléatoires réelles  $X_1$  et  $X_2$ , indépendantes. On suppose qu'elles suivent respectivement les lois  $\mathcal{N}(2, 10)$  et  $\mathcal{N}(3, 10)$ .

**1.** Calculer  $\mathbb{P}(X_1 + X_2 < 5)$ .

**2.** Calculer  $\mathbb{P}(X_1 + 3X_2 < 10)$ .

### <span id="page-10-2"></span>Correction

Les variables aléatoires  $X_1$  et  $X_2$  sont indépendantes donc toute combinaison linéaire de  $X_1$ et  $X_2$  suit une loi  $\mathcal{N}(m, \sigma^2)$ .

#### <span id="page-10-3"></span>Correction du 1)

On détermine l'espérance et la variance de  $X_1 + X_2$ :

$$
\mathbb{E}[X_1 + X_2] = \mathbb{E}[X_1] + \mathbb{E}[X_2] = 2 + 3 = 5
$$
  
et Var  $[X_1 + X_2]$  = Var  $[X_1]$  + Var  $[X_2]$  = 10 + 10 = 20.

En conséquence,  $\mathcal{L}(X_1 + X_2) = \mathcal{N}(5, 20)$ . On pose  $Y := \frac{X_1 + X_2 - 5}{\sqrt{20}}$  alors  $\mathcal{L}(Y) = \mathcal{N}(0, 1)$ . Ainsi,

$$
\mathbb{P}(X_1 + X_2 < 5) = \mathbb{P}(Y < 0) = \mathbb{P}(Y \le 0) = \Phi(0) = 0.5.
$$

#### <span id="page-10-4"></span>Correction du 2)

On procède de la même manière :

$$
\mathbb{E}[X_1 + 3X_2] = \mathbb{E}[X_1] + 3\mathbb{E}[X_2] = 2 + 9 = 11
$$
  
et Var  $[X_1 + 3X_2] = \text{Var}[X_1] + 9\text{Var}[X_2] = 10 + 90 = 100$ .

Ainsi,  $\mathcal{L}(X_1 + 3X_2) = \mathcal{N}(11, 100)$ . On pose  $Y := \frac{X_1 + 3X_2 - 11}{10}$  alors  $\mathcal{L}(Y) = \mathcal{N}(0, 1)$ . Ainsi,

$$
\mathbb{P}\left(X_1 + 3X_2 < 10\right) = \mathbb{P}\left(Y < -0.1\right) = \mathbb{P}\left(Y \le -0.1\right) = \Phi(-0.1) = 1 - \Phi(0.1) = 0.4602
$$

### <span id="page-12-1"></span><span id="page-12-0"></span>Énoncé

Dans une compagnie de messagerie disposant de cent camions de livraison, on suppose que le nombre de colis livrés par camion en une journée est distribué suivant la loi normale de moyenne 80 et d'écart-type 15.

Quelle est la loi du nombre de colis livrés en une journée par la compagnie ?

### <span id="page-12-2"></span>**Correction**

On dispose de 100 camions que l'on numérote de 1 à 100. On appelle  $X_i$  le nombre de colis livrés en une journée par le camion  $i$ . On note  $X$  le nombre de colis livrés en une journée. Alors :  $X = X_1 + \cdots + X_{100}$ . Les camions étant indépendants, les variables aléatoires  $X_1, \cdots, X_{100}$  sont indépendantes mutuellement. Ainsi, *X* suit une loi normale  $\mathcal{N}(m, \sigma^2)$ . On calcule son espérance et sa variance :

$$
m = \mathbb{E}(X) = \sum_{i=1}^{100} \mathbb{E}(X_i) = 100 \times 80 = 8000
$$
  
et 
$$
\sigma^2 = \text{Var}(X) = \sum_{i=1}^{100} \text{Var}(X_i) = 100 \times 15^2 = 150^2.
$$

Par conséquent, la loi du nombre de colis livrés en une journée est  $\mathcal{N}(8\,000; 150^2)$ .

#### <span id="page-12-3"></span>Remarques

L'erreur était ici de considérer  $100X$  où X suit la loi normale de paramètres 80 et 225. En effet, les nombres de colis de deux camions différents n'ont aucune raison d'être égaux, bien qu'ils suivent la même loi. Ainsi, on n'obtient pas la loi normale de paramètres 8000 et 2 250 000. On peut observer que la variance est ici beaucoup plus faible vu que les erreurs de fluctuation se compensent. Il s'agissait donc d'un exercice où la compétence testée était la modélisation.

## <span id="page-14-1"></span><span id="page-14-0"></span>Énoncé

On considère des assemblages mécaniques de quatre pièces, devant avoir respectivement pour longueur :  $l_1 = 2$ ,  $l_2 = 3$ ,  $l_3 = 4$  et  $l_4 = 5$ .

Il est matériellement impossible d'obtenir ces valeurs exactes. Les longueurs sont en fait aléatoires et on accepte qu'elles soient distribu´ees suivant des lois normales ayant pour moyennes respectives les longueurs  $l_1$ ,  $l_2$ ,  $l_3$  et  $l_4$ . Et, l'écart-type est 0.02 pour chacune des quatre variables aléatoires. On suppose également que les fabrications des quatre pièces se font de façon indépendante.

Pour qu'un assemblage puisse être utilisé, la somme des longueurs doit être comprise entre 13*.*9 et 14*.*1.

Calculer la probabilité qu'un assemblage soit défectueux.

### <span id="page-14-2"></span>**Correction**

On appelle  $X_1$  la longueur de la première pièce,  $X_2$  celle de la seconde,  $X_3$  celle de la troisième et enfin  $X_4$  celle de la quatrième. Alors  $\mathcal{L}(X_1) = \mathcal{N}(l_1; 0.02^2), \mathcal{L}(X_2) = \mathcal{N}(l_2; 0.02^2), \mathcal{L}(X_3) =$  $\mathcal{N}(l_3; 0.02^2)$  et  $\mathcal{L}(X_4) = \mathcal{N}(l_4; 0.02^2)$ .

Comme les variables aléatoires  $X_1, X_2, X_3$  et  $X_4$  sont mutuellement indépendantes, la somme  $X := X_1 + X_2 + X_3 + X_4$  suit la loi normale  $\mathcal{N}(m, \sigma^2)$ . On calcule *m* et  $\sigma^2$ :

$$
m = \mathbb{E}(X_1 + X_2 + X_3 + X_4) = l_1 + l_2 + l_3 + l_4 = 2 + 3 + 4 + 5 = 14
$$
  
et 
$$
\sigma^2 = \text{Var}(X_1 + X_2 + X_3 + X_4) = \text{Var}(X_1) + \text{Var}(X_2) + \text{Var}(X_3) + \text{Var}(X_4)
$$

$$
= 0.02^2 + 0.02^2 + 0.02^2 + 0.02^2 = 4 \times 0.02^2 = 2^2 \times 0.02^2 = (2 \times 0.02)^2 = 0.04^2.
$$

Par conséquent,  $\mathcal{L}(X) = \mathcal{N}(14; 0.04^2)$ . On pose  $Y := \frac{X-14}{0.04}$ . Alors  $\mathcal{L}(Y) = \mathcal{N}(0; 1)$ . On note  $A := \{l'$ assemblage est défectueux $\}.$  Alors :

$$
\mathbb{P}(A) = 1 - \mathbb{P}(\overline{A})
$$
  
= 1 - \mathbb{P}(13.9 < X < 14.1)  
= 1 - \mathbb{P}(\frac{13.9 - 14}{0.04} < \frac{X - 14}{0.04} < \frac{14.1 - 14}{0.04})  
= 1 - \mathbb{P}(-2.5 < Y < 2.5)  
= 1 - (\Phi(2.5) - \Phi(-2.5))  
= 1 - \Phi(2.5) + \Phi(-2.5)  
= 1 - \Phi(2.5) + 1 - \Phi(2.5)  
= 2 - 2 \times \Phi(2.5)  
= 2 - 2 \times 0.9938 = 0.0124.

Ainsi, la probabilité que l'assemblage soit défectueux est de 0.0124.

## <span id="page-16-1"></span><span id="page-16-0"></span>Énoncé

Une confiture est qualifiée de "pur sucre" lorsqu'elle contient entre 420 et 520 grammes de sucre par kilogramme. Chez un fabricant, le poids de sucre par kilogramme est approximativement distribué suivant la loi normale de moyenne 465 grammes et d'écart-type 30 grammes. Calculer la probabilité qu'un kilogramme de confiture ne soit pas "pur sucre".

### <span id="page-16-2"></span>**Correction**

Soit *X* la quantité de sucre du kilogramme. Alors *X* suit la loi  $\mathcal{N}$  (465; 30<sup>2</sup>). On pose *Y* := *X*<sup>−465</sup>. Alors *Y* suit la loi normale centrée réduite. On cherche à évaluer

$$
\mathbb{P}\left(\{420 \le X \le 520\}^c\right) = 1 - \mathbb{P}(420 \le X \le 520)
$$
  
= 1 -  $\mathbb{P}\left(\frac{420 - 465}{30} \le Y \le \frac{520 - 465}{30}\right)$   
= 1 -  $\mathbb{P}\left(-1.5 \le Y \le \frac{11}{6}\right)$   
= 1 -  $\left(\Phi(\frac{11}{6}) - \Phi(-1.5)\right)$   
= 1 -  $\left(\Phi(\frac{11}{6}) + \Phi(1.5) - 1\right)$   
= 2 -  $\Phi(\frac{11}{6}) - \Phi(1.5)$ .

Calculons  $\Phi(\frac{11}{6})$  à part. On remarque  $\frac{11}{6} = 2 - \frac{1}{6} \approx 1.8333...$  Donc

$$
\Phi(\frac{11}{6}) \approx \frac{2}{3}\Phi(1.83) + \frac{1}{3}\Phi(1.84) = \frac{2 \times 0.9664 + 0.9671}{3} \approx 0.9666.
$$

Ainsi, la probabilit´e recherch´ee est 2 − 0*.*9666 − 0*.*9332 = 0*.*1002

### <span id="page-18-1"></span><span id="page-18-0"></span>Énoncé

On suppose que la température  $T$  pendant le mois de juin suit une loi normale de moyenne 20<sup>o</sup> et d'écart-type 3<sup>o</sup>.

Calculer la probabilité pour que la température pendant le mois de juin soit comprise entre 21*<sup>o</sup>* et 26*<sup>o</sup>* ?

### <span id="page-18-2"></span>**Correction**

On cherche à approximer  $\mathbb{P}(21 \leq T \leq 26)$  où *T* est une variable aléatoire suivant une loi normale  $\mathcal{N}(20,3^2)$ . On se ramène à une variable aléatoire normale centrée réduite comme suit. Soit  $Y := \frac{T - 20}{3}$ . Alors, *Y* est une gaussienne centrée réduite. On a ainsi

$$
\mathbb{P}(21 \le T \le 26) = \mathbb{P}\left(\frac{1}{3} \le Y \le 2\right)
$$

$$
= \Phi(2) - \Phi\left(\frac{1}{3}\right)
$$

$$
\approx 0.9772 - 0.6306
$$

$$
\approx 0.3466
$$

Cette probabilité est donc égale à environ 0.3466.

# <span id="page-18-3"></span>Remarque : calcul de  $\Phi(\frac{1}{3})$

On a  $\frac{1}{3} = 0.333333...$  En particulier,  $\frac{1}{3} \in [0.33; 0.34]$ . On remarque  $\frac{1}{3} - 0.33 = \frac{1 - 0.99}{3} = \frac{1}{3}$  $\frac{1}{3}$ 10<sup>-2</sup>. Ainsi, on utilise une approximation linéaire par un développement limité à l'ordre un :

$$
\Phi(\frac{1}{3}) = \Phi(0.33 + \frac{1}{3}10^{-2})
$$
  

$$
\approx \Phi(0.33) + \frac{1}{3}10^{-2}\Phi'(0.33).
$$

Puis, on approxime la dérivée en 0.33 par le taux d'accroissement :

$$
\Phi\left(\frac{1}{3}\right) \approx \Phi(0.33) + \frac{1}{3}10^{-2} \frac{\Phi(0.34) - \Phi(0.33)}{0.34 - 0.33}
$$

$$
\approx \Phi(0.33) + \frac{1}{3} \left(\Phi(0.34) - \Phi(0.33)\right)
$$

$$
\approx \frac{2}{3} \Phi(0.33) + \frac{1}{3} \Phi(0.34)
$$

$$
\approx \frac{2 \times \Phi(0.33) + \Phi(0.34)}{3}.
$$

On calcule ensuite comme suit (pour éviter l'utilisation de la calculatrice :  $\,$ 

$$
\Phi\left(\frac{1}{3}\right) \approx \frac{2 \times 0.6293 + 0.6331}{3}
$$
  
\n
$$
\approx \frac{2 \times (0.63 - 7 \times 10^{-4}) + 0.63 + 31 \times 10^{-4}}{3}
$$
  
\n
$$
\approx 0.63 + \frac{17}{3} \times 10^{-4}
$$
  
\n
$$
\approx 0.63 + 6 \times 10^{-4} - \frac{1}{3} \times 10^{-4}
$$
  
\n
$$
\xrightarrow{\leftarrow} 10^{-4}
$$

Or, on veut quatre chiffres significatifs d'où  $\Phi(\frac{1}{3}) \approx 0.6306$ .

## <span id="page-20-1"></span><span id="page-20-0"></span>Énoncé

Soit *X* une variable aléatoire uniforme sur  $[1; 3]$ . Chercher la loi de la variable aléatoire  $Y := \frac{1}{2} (|X - 1| + |X|).$ 

### <span id="page-20-2"></span>**Correction**

D'abord, on remarque  $X \geq 1$  presque sûrement d'où  $Y = X - \frac{1}{2}$  $\frac{1}{2}$ . Ainsi, la loi de *Y* est  $\mathcal{U}\left(\left[\frac{1}{2}\right] \right.$  $\frac{1}{2}$ ;  $\frac{5}{2}$  $\frac{5}{2}$ .

#### <span id="page-20-3"></span>Remarque

On pourrait refaire la technique habituelle pour prouver cette assertion plus rigoureusement. On a  $Y = X - \frac{1}{2}$  $rac{1}{2}$  donc

$$
F_Y(y) = \mathbb{P}(Y \le y)
$$
  
=  $\mathbb{P}(X - \frac{1}{2} \le y)$   
=  $\mathbb{P}(X \le y + \frac{1}{2})$   
=  $F_X(y + \frac{1}{2})$ .

La fonction  $F_X$  étant continue sur  $\mathbb R$  et dérivable presque partout, il s'ensuit que  $F_Y$  est  $également continue sur  $\mathbb{R}$  et dérivable presque partout. On dérive et il vient :$ 

$$
f_Y(y) = \frac{d}{dy} F_Y(y)
$$
  
=  $\frac{d}{dy} F_X(y + \frac{1}{2})$   
=  $f_X(y + \frac{1}{2})$   
=  $\frac{1}{2} \mathbb{1}_{[1,3]}(y + \frac{1}{2})$   
=  $\frac{1}{2} \mathbb{1}_{[1-\frac{1}{2};3-\frac{1}{2}]}(y)$   
=  $\frac{1}{2} \mathbb{1}_{[\frac{1}{2};\frac{5}{2}]}(y)$ .

Par conséquent, *Y* suit bien la loi uniforme sur  $\left[\frac{1}{2}\right]$  $\frac{1}{2}$ ;  $\frac{5}{2}$ 2 i .

## <span id="page-22-1"></span><span id="page-22-0"></span>Énoncé

Soit *Y* une variable aléatoire uniforme sur  $\vert 0; 5 \vert$ . Quelle est la probabilité que les racines de l'équation  $4x^2 + 4xY + Y + 4 = 0$  soient réelles ?

## <span id="page-22-2"></span>**Correction**

Notons *A* l'évènement dont on cherche la probabilité.

Les racines de cette équation (en  $x$ ) sont réelles si et seulement si le discriminant est positif.

Calculons le discriminant :  $\Delta := (4Y)^2 - 4(Y+4) \times 4 = 16Y^2 - 16Y - 64 = 16(Y^2 - Y - 4)$ . Ainsi, les racines sont réelles si et seulement si  $Y^2 - Y - 4 \geq 0$ .

Résolvons l'équation  $Y^2 - Y - 4 = 0$ . Le discriminant est  $\delta = (-1)^2 - 4 \times (-4) \times 1 = 17$ . Ainsi, les racines sont  $Y_-=\frac{1-\sqrt{17}}{2}$  $\frac{\sqrt{17}}{2}$  et  $Y_+ = \frac{1+\sqrt{17}}{2}$  $\frac{\sqrt{17}}{2}$ .

On peut écrire  $Y^2 - Y - 4 = (Y - Y_*)(Y - Y_+)$ . Donc,  $Y^2 - Y - 4 \ge 0$  si et seulement si *Y* ≥ *Y*<sub>+</sub> ou si *Y* ≤ *Y*<sub>−</sub>.

Or,  $Y<sub>-</sub> < 0$  donc  $\mathbb{P}(Y \leq Y<sub>-</sub>) = 0$  vu que  $Y \geq 0$ .

Et,  $\mathbb{P}(Y \ge Y_+) = 1 - \mathbb{P}(Y < Y_+) = 1 - \mathbb{P}(Y \le Y_+)$  car *Y* est à densité. Puis, comme *Y*<sub>+</sub> ∈ [0; 5], on a  $\mathbb{P}(Y \le Y_+) = F_Y(Y_+) = \frac{Y_+ - 0}{5} =$  $\frac{1+\sqrt{17}}{10}$ . On en déduit  $\mathbb{P}(Y \ge Y_+) = \frac{9-\sqrt{17}}{10}$ . Conséquemment, on a  $\mathbb{P}(A) = \frac{9-\sqrt{17}}{10} \approx 0.4877$ .

### <span id="page-24-1"></span><span id="page-24-0"></span>Énoncé

On suppose que  $X_1, \dots, X_n$  sont des variables aléatoires indépendantes de loi uniforme sur  $[0; 1]$ . Calculer  $\mathbb{E} (\max \{X_1, \cdots, X_n\})$ .

### <span id="page-24-2"></span>**Correction**

On calcule d'abord la loi de  $Y_n := \max\{X_1, \dots, X_n\}$  en passant par la fonction de répartition :

$$
F_{Y_n}(y) = \mathbb{P}(Y_n \leq y) = \mathbb{P}(\max\left\{X_1, \cdots, X_n\right\} \leq y) = \mathbb{P}(X_1 \leq y) \times \cdots \times \mathbb{P}(X_n \leq y),
$$

par indépendance. Il s'ensuit  $F_{Y_n}(y) = F_{X_1}(y)^n =$  $\sqrt{ }$  $\int$  $\overline{\mathcal{L}}$ 0 si  $y \leq 0$  $y^n$   $\text{si } 0 \le y \le 1$ 1 si  $y \ge 1$ .

On dérive et l'on aboutit à  $f_{Y_n}(y) = ny^{n-1}1_{[0;1]}(y)$ . D'où

$$
\mathbb{E}[Y_n] = \int_{\mathbb{R}} y f_{Y_n}(y) dy
$$
  
= 
$$
\int_0^1 y \times n y^{n-1} dy
$$
  
= 
$$
n \int_0^1 y^n dy
$$
  
= 
$$
\frac{n}{n+1}.
$$

#### <span id="page-24-3"></span>Remarque 1

On pourrait calculer  $\mathbb{E} \left( \min \{X_1, \cdots, X_n\} \right)$  de la même manière.

On calcule d'abord la loi de  $Z_n := \min\{X_1, \cdots, X_n\}$  en passant par la fonction de survie :

$$
\mathbb{P}(Z_n > z) = \mathbb{P}(\min\left\{X_1, \cdots, X_n\right\} > z) = \mathbb{P}(X_1 > z) \times \cdots \times \mathbb{P}(X_n > z),
$$

par indépendance. Il s'ensuit  $\mathbb{P}(Z_n > z) = \mathbb{P}(X_1 > z)^n$  d'où

$$
F_{Z_n}(z) = 1 - (1 - F_{X_1}(z))^n = \begin{cases} 0 & \text{si } z \le 0 \\ 1 - (1 - z)^n & \text{si } 0 \le z \le 1 \\ 1 & \text{si } z \ge 1 \end{cases}
$$

On dérive et l'on aboutit à  $f_{Z_n}(z) = n(1-z)^{n-1}1_{[0;1]}(z)$ . D'où

$$
\mathbb{E}[Z_n] = \int_{\mathbb{R}} z f_{Z_n}(z) dz
$$
  
\n
$$
= \int_0^1 z \times n(1-z)^{n-1} dz
$$
  
\n
$$
= n \int_0^1 (1-z) z^{n-1} dz
$$
  
\n
$$
= n \int_0^1 z^{n-1} dz - n \int_0^1 z^n dz
$$
  
\n
$$
= 1 - \frac{n}{n+1}
$$
  
\n
$$
= \frac{1}{n+1}.
$$

### <span id="page-25-0"></span>Remarque 2

On peut aussi remarquer que  $U_i := 1 - X_i$  suit la loi uniforme sur [0; 1] et par conséquent, *X*<sup>*i*</sup> = 1 − *U*<sup>*i*</sup> où les variables aléatoires *U*<sup>*i*</sup> sont indépendantes et identiquement distribuées de loi  $\mathcal{U}_{[0;1]}$ . Ainsi :

$$
\min \{ X_1, \dots, X_n \} = \min \{ 1 - U_1, \dots, 1 - U_n \} = 1 - \max \{ U_1, \dots, U_n \}.
$$
  
Or,  $\mathbb{E} [\max \{ U_1, \dots, U_n \}] = \mathbb{E} [\max \{ X_1, \dots, X_n \}] = \frac{n}{n+1} \, \text{d'oid } \mathbb{E} (\min \{ X_1, \dots, X_n \}) = 1 - \frac{n}{n+1} = \frac{1}{n+1}.$ 

### <span id="page-25-1"></span>Remarque 3

Voici la représentation graphique de  $f_{Y_n}$  avec  $n=3$  :

FIGURE  $1$  – Densité de probabilité du maximum de trois variables uniformes sur  $[0; 1]$ 

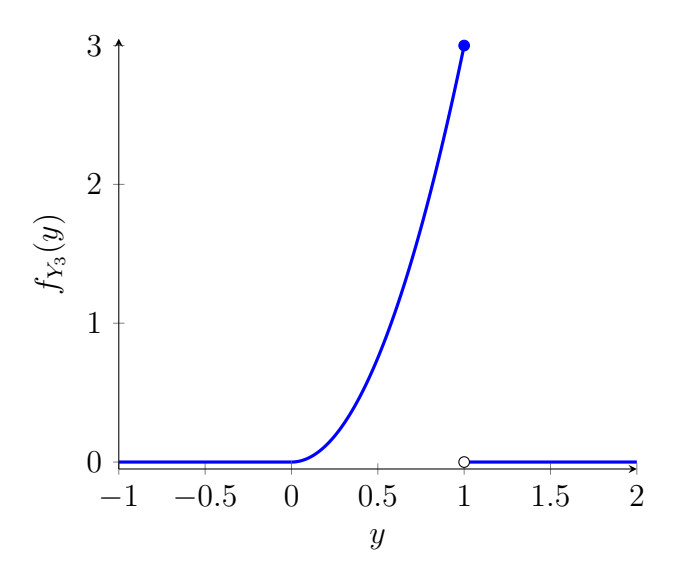

La voici avec  $n=7$  :

FIGURE  $2$  – Densité de probabilité du maximum de sept variables uniformes sur  $[0; 1]$ 

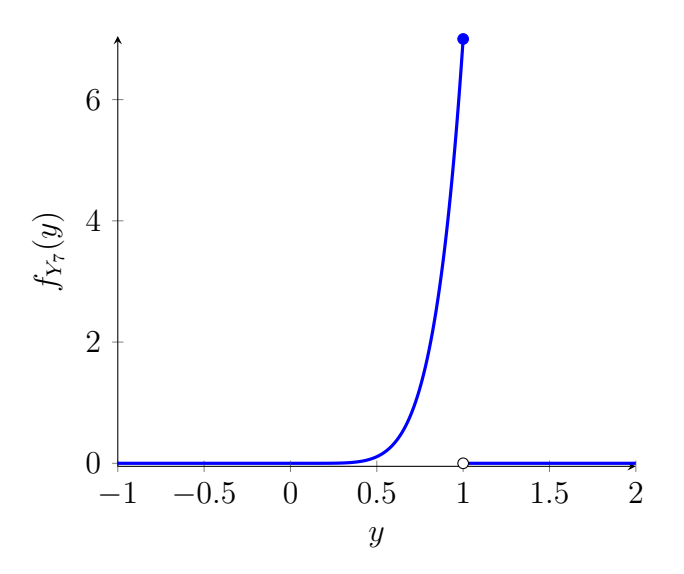

Enfin, quand  $n=24, \, \mathrm{on}$  a :

FIGURE  $3$  – Densité de probabilité du maximum de vingt-quatre variables uniformes sur [0; 1]

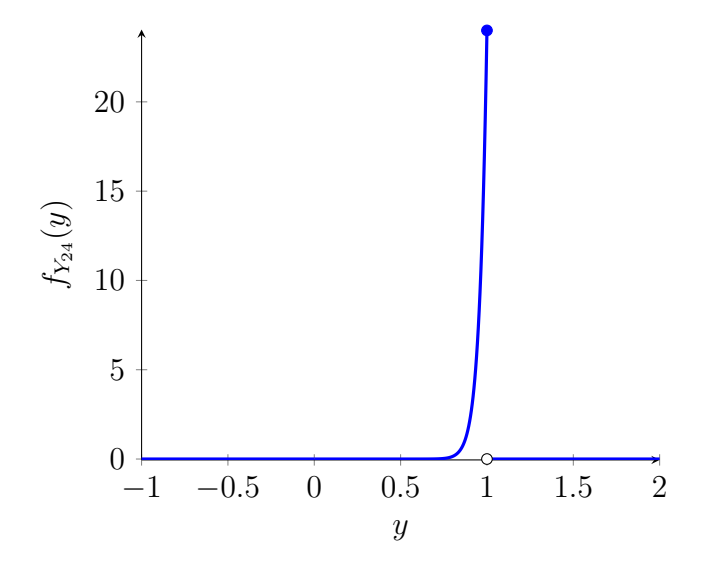

### <span id="page-27-0"></span>Remarque 4

Dans le cas où  $n = 2$ , on peut calculer facilement l'espérance du maximum. En effet, en utilisant le cours sur les vecteurs aléatoires, on  $\mathbf a$  :

$$
\mathbb{E} [\max(X_1, X_2)] = \int_{x_1 \in \mathbb{R}} \int_{x_2 \in \mathbb{R}} \max(x_1, x_2) f_{X_1}(x_1) f_{X_2}(x_2) dx_1 dx_2
$$
  
= 
$$
\int_{x_1=0}^{x_1=1} \left( \int_{x_2=0}^{x_2=x_1} x_1 dx_2 + \int_{x_2=x_1}^{x_2=1} x_2 dx_2 \right) dx_1
$$
  
= 
$$
\int_{x_1=0}^{x_1=1} \left( x_1^2 + \frac{1}{2} (1 - x_1^2) \right) dx_1
$$
  
= 
$$
\frac{1}{2} + \frac{1}{6}
$$
  
= 
$$
\frac{2}{3},
$$

ce qui est bien le résultat obtenu avec la méthode précédente.

### <span id="page-28-1"></span><span id="page-28-0"></span>Énoncé

Soit une variable aléatoire *X* qui suit la loi exponentielle de paramètre  $\lambda > 0$ . Montrer que *X* est sans mémoire c'est-à-dire que pour tout *s*,  $t > 0$ , on a  $\mathbb{P}(X > t + s | X > t) = \mathbb{P}(X > s)$ .

#### <span id="page-28-2"></span>**Correction**

On cherche à montrer

$$
\frac{\mathbb{P}(X > t + s, X > t)}{\mathbb{P}(X > t)} = \mathbb{P}(X > s).
$$

Comme  $t \leq t+s$ , on dispose de l'inclusion  $\{X > t+s\} \subset \{X > t\}$  d'où  $\mathbb{P}(X > t+s, X > t) =$  $\mathbb{P}(X > t + s)$ . On en déduit que l'on cherche à obtenir  $\mathbb{P}(X > t + s) = \mathbb{P}(X > t)\mathbb{P}(X > s)$ . Calculons  $\mathbb{P}(X > u)$  pour tout  $u \geq 0$ . Par définition :

$$
\mathbb{P}(X > u) = \int_u^{\infty} \lambda e^{-\lambda x} dx = e^{-\lambda u}.
$$

Ainsi,  $\mathbb{P}(X > t + s) = e^{-\lambda(t+s)} = e^{-\lambda t}e^{-\lambda s} = \mathbb{P}(X > t)\mathbb{P}(X > s)$ . La loi exponentielle est donc bien sans mémoire.

### <span id="page-30-1"></span><span id="page-30-0"></span>Énoncé

Un électron est émis par une cathode à un instant  $T > 0$ . Ce temps est une variable aléatoire réelle positive et à densité. On suppose que la probabilité qu'il soit émis dans un intervalle de temps  $[t_1; t_2] \subset \mathbb{R}_+$  est donnée par

$$
\mathbb{P}\left(t_1 \leq T \leq t_2\right) = \int_{t_1}^{t_2} \alpha(s)ds,
$$

où la fonction  $\alpha$  est supposée continue. On suppose de plus que le temps d'émission  $T$  est sans mémoire, en d'autres termes que l'on a

$$
\mathbb{P}(T > t_1) = \mathbb{P}(T > t_1 + t_2 | T > t_2),
$$

pour tout  $t_1, t_2$  dans  $\mathbb{R}_+$ .

1. Exprimer  $f_T(t)$ .

**2.** Déterminer la fonction de survie  $A(t) := \mathbb{P}(T > t)$  pour  $t \geq 0$ .

3. Montrer qu'il existe  $\lambda > 0$  tel que  $\alpha(t) = \lambda e^{-\lambda t}$  c'est-à-dire que *T* suit une loi exponentielle de paramètre  $\lambda$ .

4. Calculer la moyenne et la médiane de cette loi exponentielle.

**5.** Estimer la probabilité que l'instant d'émission *T* soit supérieur à la moyenne  $\mathbb{E}[T]$  puis à la médiane.

#### <span id="page-30-2"></span>Remarque

L'intervalle  $[t_1;t_2]$  n'est pas déterminé. En d'autres termes, l'égalité est valable pour tous les réels positifs  $t_1$  et  $t_2$ .

#### <span id="page-30-3"></span>**Correction**

#### <span id="page-30-4"></span>Correction du 1)

On remarque directement  $f_T(t) = \alpha(t) \mathbb{1}_{0;+\infty)}(t) = \alpha(t)H(t)$ . En effet, pour tout intervalle *I*, on a  $\mathbb{P}(T \in I) = \int_I \alpha(s) 1\mathbb{I}_{[0,+\infty[}(s)ds)$ . Ceci est une des définitions de la densité de probabilité. On pouvait aussi deviner le résultat en lisant l'énoncé de la question 3 puisque *T* doit suivre une loi exponentielle et on doit avoir  $\alpha(t) = \lambda e^{-\lambda t}$ .

#### <span id="page-30-5"></span>Correction du 2)

On a par définition de  $\alpha$ :  $\mathbb{P}(T > t) = \mathbb{P}(t < T < +\infty) = \int_t^{+\infty} \alpha(s)ds$ .

#### <span id="page-30-6"></span>Correction du 3)

En procédant comme dans l'Exercice 47, on aboutit à  $A(t_1+t_2) = A(t_1)A(t_2)$ . En effet, comme *t*<sub>2</sub> ≤ *t*<sub>1</sub> + *t*<sub>2</sub>, on dispose de l'inclusion {*T* > *t*<sub>1</sub> + *t*<sub>2</sub>} ⊂ {*T* > *t*<sub>2</sub>} d'où  $\mathbb{P}(T > t_1 + t_2 | T > t_2)$  =

 $\frac{\mathbb{P}(T > t_1+t_2,T>t_2)}{\mathbb{P}(T > t_2)} = \frac{\mathbb{P}(T > t_1+t_2)}{\mathbb{P}(T > t_2)} = \frac{A(t_1+t_2)}{A(t_2)}$  $\frac{(t_1+t_2)}{A(t_2)}$ . Puis, en utilisant la propriété d'absence de mémoire, on aboutit à  $\frac{A(t_1+t_2)}{A(t_2)} = \mathbb{P}(T > t_1) = A(t_1)$ . On a donc, pour tout  $t_1, t_2 \in \mathbb{R}_+ : A(t_1 + t_2) =$  $A(t_1)A(t_2)$ .

<span id="page-31-0"></span>**Première méthode** Comme la fonction  $\alpha$  est continue, on en déduit que A est dérivable. De plus,  $A'(t) = -\alpha(t)$ . Or, on dispose de :

$$
A'(t) = \lim_{h \to 0} \frac{A(t+h) - A(t)}{h}
$$
  
= 
$$
\lim_{h \to 0} \frac{A(t)A(h) - A(t)}{h}
$$
  
= 
$$
A(t) \lim_{h \to 0} \frac{A(h) - 1}{h}
$$
  
= 
$$
A(t)A'(0)
$$
  
= 
$$
-\alpha(0)A(t).
$$

Il s'ensuit  $A(t) = Ce^{-\alpha(0)t}$ . Or,  $A(0) = \mathbb{P}(T > 0) = 1$  donc  $C = 1$ . On en déduit  $A(t) =$  $e^{-\alpha(0)t}$  d'où  $\alpha(t) = -A'(t) = \alpha(0)e^{-\alpha(0)t}$ . Ensuite, comme  $t \mapsto \alpha(t)H(t)$  est une densité de probabilité, on en déduit  $\alpha(t) \geq 0$  donc  $\alpha(0) \geq 0$ . Enfin, si  $\alpha(0)$  était égal à 0, on aurait  $\int_0^{+\infty} \alpha(t) dt = 0$  ce qui est incompatible avec la définition d'une densité de probabilité.

Par conséquent,  $\alpha(0) > 0$ . On pose  $\lambda := \alpha(0)$  et il vient  $\alpha(t) = \lambda e^{-\lambda t}$ .

<span id="page-31-1"></span>**Seconde méthode** Comme la fonction  $\alpha$  est continue, on en déduit que A est dérivable donc continue. De plus,  $A'(t) = -\alpha(t)$ . Egalement,  $A(0) = \mathbb{P}(T > 0) = 1$ . Puis, on pose  $B(t) := \log(A(t))$ . Il vient ainsi :

$$
B(t + s) = \log(A(t + s)) = \log(A(t)A(s)) = B(t) + B(s)
$$

Or,  $B(0) = \log(A(0)) = \log(1) = 0$  d'où  $B(t) = Ct$  pour tout  $t \geq 0$ . Enfin, comme  $\mathbb{P}(T > 0)$  $t$ ) < 1, il vient *B*(*t*)  $\leq$  0 d'où *C*  $\leq$  0. Puis, si *C* = 0, on en déduit  $\mathbb{P}(T > t) = 1$  d'où  $\alpha(t) = 0$ ce qui interdit  $t \mapsto \alpha(t)H(t)$  d'être une densité de probabilité. Il s'ensuit  $C < 0$ . Posons  $\lambda := -C > 0$ . Il vient  $B(t) = -\lambda t$  puis  $A(t) = e^{-\lambda t}$  si bien que l'on a  $\alpha(t) = -A'(t) = \lambda e^{-\lambda t}$ .

Pour nous assurer que l'on peut prendre le logarithme népérien, il suffit de remarquer que  $A(0) = 1 > 0$ . Puis,  $\alpha$  étant continue, il en est de même pour *A* et donc  $A(\epsilon) > 0$  si  $\epsilon$  est assez petit. Ensuite, on prouve par récurrence que  $A(n\epsilon) = (A(\epsilon)^n > 0$  pour tout entier positif *n*. Ainsi,  $A(t) > 0$  pour tout  $t \geq 0$ .

#### <span id="page-31-2"></span>Correction du 4)

La moyenne de la loi exponentielle est  $\int_0^\infty \lambda t e^{-\lambda t} dt = \frac{1}{\lambda} = \mathbb{E}[T]$ . La médiane  $q_{\frac{1}{2}}$  est telle que  $\mathbb{P}(T > q_{\frac{1}{2}}) = 1 - \mathbb{P}\left(T \leq q_{\frac{1}{2}}\right)$  $=\frac{1}{2}$  $\frac{1}{2}$ . Or,  $\mathbb{P}(T > t) = e^{-\lambda t}$ . Il s'ensuit  $e^{-\lambda q}$ <sub>2</sub> =  $\frac{1}{2}$  $\frac{1}{2}$  d'où la médiane est  $q_{\frac{1}{2}} = \frac{\log(2)}{\lambda}$  $\frac{g(2)}{\lambda}$ .

#### <span id="page-32-0"></span>Correction du 5)

La probabilité que  $T$  dépasse la médiane est  $\frac{1}{2}$  par définition.<br>Pour la moyenne, on calcule  $\mathbb{P}(T > \mathbb{E}[T]) = A(\mathbb{E}[T]) = e^{-\lambda \mathbb{E}[T]} = e^{-\lambda \times \frac{1}{\lambda}} = e^{-1}$ .

## <span id="page-33-1"></span><span id="page-33-0"></span>Énoncé

Soient *X* et *Y* deux variables aléatoires indépendantes de loi exponentielle de paramètre  $a > 0$ . Calculer  $\mathbb{E} (\max\{X, Y\})$  et  $\mathbb{E} (\min\{X, Y\})$ .

#### <span id="page-33-2"></span>**Correction**

On cherche d'abord la loi de  $Z := \max\{X, Y\}$ . On remarque  $Z \geq 0$  d'où  $F_Z(z) = 0$  si  $z < 0$ . Soit  $z \geq 0$ . Alors

$$
F_Z(z) = \mathbb{P}(Z \le z)
$$
  
=  $\mathbb{P}(\max\{X, Y\} \le z)$   
=  $\mathbb{P}(X \le z, Y \le z)$   
=  $\mathbb{P}(X \le z) \times \mathbb{P}(Y \le z)$   
=  $\mathbb{P}(X \le z)^2$   
=  $(1 - e^{-az})^2$ .

Il vient :  $F_Z(z) = (1 - e^{-az})^2 1\!\!\mathbb{1}_{[0;+\infty[}(z)$ . Voici une représentation graphique de  $F_Z$  avec  $a=1$  :

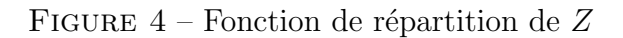

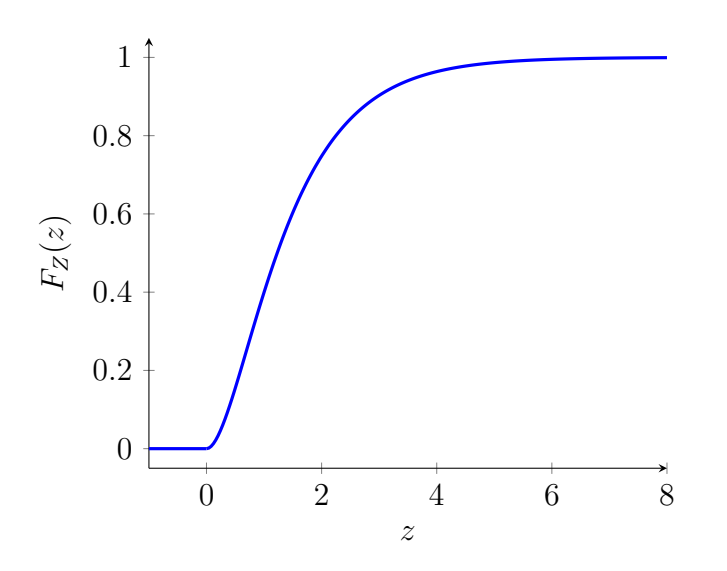

On remarque que  $F_Z$  est continue sur  ${\mathbb R}$  et dérivable presque partout. On dérive et il vient :

$$
f_Z(z) = 2ae^{-az} (1 - e^{-az}) 1_{\mathbb{R}_+}(z).
$$

Voici une représentation graphique de  $f_Z$  avec  $a=1$  :

FIGURE 5 – Densité de probabilité de  $\mathbb Z$ 

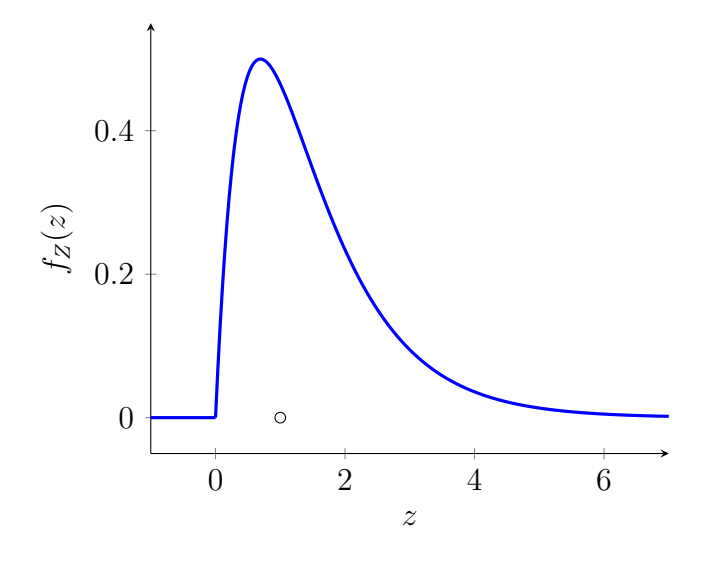

Il vient

$$
\mathbb{E}[Z] = \int_{\mathbb{R}} z f_Z(z) dz
$$
  
= 
$$
\int_0^\infty 2aze^{-az} (1 - e^{-az}) dz
$$
  
= 
$$
2a \underbrace{\int_0^\infty ze^{-az} dz}_{=\frac{1}{a^2}} - 2a \underbrace{\int_0^\infty ze^{-2az} dz}_{=\frac{1}{(2a)^2}}
$$
  
= 
$$
\frac{2}{a} - \frac{1}{2a}
$$
  
= 
$$
\frac{3}{2a}.
$$

D'où  $\mathbb{E}\left(\max\{X,Y\}\right)=\frac{3}{2a}$ 

On regarde maintenant la loi de  $T := min\{X, Y\}$ . On a

$$
\mathbb{P}(T > t) = \mathbb{P}(\min\{X, Y\} > t)
$$

$$
= \mathbb{P}(X > t, Y > t)
$$

$$
= \mathbb{P}(X > t)\mathbb{P}(Y > t)
$$

$$
= (e^{-at})^2
$$

$$
= e^{-2at}.
$$

Conséquemment, *T* suit une loi exponentielle de paramètre 2*a*. On en déduit  $\mathbb{E}[T] = \frac{1}{2a}$ . D'où  $\mathbb{E} (\min\{X, Y\}) = \frac{1}{2a}.$ 

#### <span id="page-35-0"></span>Remarque 1

On a :

$$
\mathbb{E} (\max\{X, Y\})
$$
  
> max  $\{\mathbb{E}(X), \mathbb{E}(Y)\} = \mathbb{E}(X) = \mathbb{E}(Y) = \min \{\mathbb{E}(X), \mathbb{E}(Y)\}$   
>  $\mathbb{E} (\min\{X, Y\})$ .

#### <span id="page-35-1"></span>Remarque 2

Pour calculer l'espérance de *T*, on pouvait aussi remarquer  $T = X + Y - Z$ . En effet, pour tout  $\omega \in \Omega$  :

$$
(X + Y - Z)(\omega) = X(\omega) + Y(\omega) - Z(\omega)
$$
  
=  $X(\omega) + Y(\omega) - \max\{X(\omega); Y(\omega)\}$   
=  $X(\omega) + Y(\omega) - \begin{cases} X(\omega) & \text{si } X(\omega) \ge Y(\omega) \\ Y(\omega) & \text{si } X(\omega) < Y(\omega) \end{cases}$   
=  $\begin{cases} X(\omega) + Y(\omega) - X(\omega) & \text{si } X(\omega) \ge Y(\omega) \\ X(\omega) + Y(\omega) - Y(\omega) & \text{si } X(\omega) < Y(\omega) \end{cases}$   
=  $\begin{cases} Y(\omega) & \text{si } X(\omega) \ge Y(\omega) \\ X(\omega) & \text{si } X(\omega) < Y(\omega) \end{cases}$   
=  $\min\{X(\omega); Y(\omega)\}$   
=  $T(\omega).$ 

Par conséquent,  $\mathbb{E}[T] = \mathbb{E}[X + Y - Z] = \mathbb{E}[X] + \mathbb{E}[Y] - \mathbb{E}[Z] = \frac{2}{a} - \frac{3}{2a} = \frac{1}{2a}$  $\frac{1}{2a}$ .

#### <span id="page-35-2"></span>Autre correction

On peut aussi calculer l'espérance de  $Z$  et celle de  $T$  en utilisant les résultats sur les vecteurs aléatoires. En effet, comme *X* et *Y* sont indépendantes,  $(X, Y)$  est à densité et  $f_{(X,Y)}(x, y) =$  $f_X(x)f_Y(y)$ . Ainsi :

$$
\mathbb{E}[Z] = \mathbb{E}[\max(X, Y)] \n= \iint_{\mathbb{R}^2} \max(x, y) f_{(X, Y)}(x, y) dx dy \n= \int_{x=0}^{\infty} \int_{y=0}^{\infty} \max(x, y) a^2 e^{-ax - ay} dx dy \n= a^2 \int_{x=0}^{\infty} \left( \int_{y=0}^{y=x} x e^{-ay} dy + \int_{y=x}^{\infty} y e^{-ay} dy \right) e^{-ax} dx \n= a \int_{0}^{\infty} \left( x(1 - e^{-ax}) + (x + \frac{1}{a}) e^{-ax} \right) e^{-ax} dx \n= \int_{0}^{\infty} a x e^{-ax} dx - \int_{0}^{\infty} a x e^{-2ax} dx + \int_{0}^{\infty} a x e^{-2ax} dx + \int_{0}^{\infty} e^{-2ax} dx \n= \frac{1}{a} + \frac{1}{2a} \n= \frac{3}{2a} .
$$

 $\operatorname{Et},$  de même :

$$
\mathbb{E}[T] = \mathbb{E}[\min(X, Y)] \n= \iint_{\mathbb{R}^2} \min(x, y) f_{(X,Y)}(x, y) dx dy \n= \int_{x=0}^{\infty} \int_{y=0}^{\infty} \min(x, y) a^2 e^{-ax - ay} dx dy \n= a^2 \int_{x=0}^{\infty} \left( \int_{y=0}^{y=x} y e^{-ay} dy + \int_{y=x}^{\infty} x e^{-ay} dy \right) e^{-ax} dx \n= a \int_{0}^{\infty} \left( -xe^{-ax} + \frac{1}{a} \left( 1 - e^{-ax} \right) + \frac{x}{a} e^{-ax} \right) e^{-ax} dx \n= \int_{0}^{\infty} -ax e^{-2ax} dx + \int_{0}^{\infty} e^{-ax} dx - \int_{0}^{\infty} e^{-2ax} dx + \int_{0}^{\infty} x a e^{-2ax} \n= -\frac{1}{4a} + \frac{1}{a} - \frac{1}{2a} + \frac{1}{4a} \n= \frac{1}{2a} .
$$

### <span id="page-37-1"></span><span id="page-37-0"></span>Énoncé

On considère une requête informatique. Deux serveurs *A* et *B* peuvent la traiter. Le routeur envoie la requête au serveur A dans une proportion  $x$  des cas, sinon à  $B$ . Le serveur  $B$  traite la requête selon un temps  $T_B$  qui suit une loi  $\mathcal{E}(1)$  et le serveur A fait le même travail selon un temps  $T_A$  qui suit une loi  $\mathcal{E}\left(\frac{1}{2}\right)$ 2 .

- 1. Quel serveur est le plus rapide en moyenne ?
- 2. On note *T* le temps de traitement de la requête. Déterminer la loi de *T*.
- **3.** Quelle valeur donner à  $x$  pour qu'en moyenne, le temps  $T$  soit inférieur à  $\frac{5}{4}$ ?

#### <span id="page-37-2"></span>Modélisation

On pose  $X := 1$  si  $T = T_A$  et  $X := 2$  si  $T = T_B$ . De plus, on suppose l'indépendance de X avec  $T_A$  et avec  $T_B$ .

#### <span id="page-37-3"></span>**Correction**

#### <span id="page-37-4"></span>Correction du 1)

Comme  $T_B$  et  $T_A$  suivent respectivement la loi exponentielle de paramètres 1 et  $\frac{1}{2}$ , il s'ensuit  $\mathbb{E}(T_B) = \frac{1}{1} = 1$  et  $\mathbb{E}(T_A) = \frac{1}{\frac{1}{2}} = 2$ . Le serveur *B* est donc le plus rapide.

#### <span id="page-37-5"></span>Remarque sur le 1)

En utilisant les vecteurs aléatoires, on peut prouver que la probabilité que  $T_A$  soit inférieur ou égal à  $T_B$  est  $\frac{1}{3}$ .

#### <span id="page-37-6"></span>Correction du 2)

On regarde la fonction de répartition de  $T$ :

$$
F_T(t) = \mathbb{P}(T \le t)
$$
  
=  $\mathbb{P}(T \le t, T = T_A) + \mathbb{P}(T \le t, T = T_B)$   
=  $\mathbb{P}(T \le t, X = 1) + \mathbb{P}(T \le t, X = 2)$   
=  $\mathbb{P}(X = 1)\mathbb{P}(T_A \le t) + \mathbb{P}(X = 2)\mathbb{P}(T_B \le t)$   
=  $x\mathbb{P}(T_A \le t) + (1 - x)\mathbb{P}(T_B \le t)$   
=  $xF_{T_A}(t) + (1 - x)F_{T_B}(t)$ .

Pour la quatrième ligne, nous nous sommes servis de l'indépendance entre  $T_A$  et  $X$  ainsi que de celle entre  $T_B$  et  $X$ .

Voici une représentation graphique de  $F_T$  avec  $x = 0.8$ :

FIGURE  $6$  – Fonction de répartition de *T* avec  $x = 0.8$ 

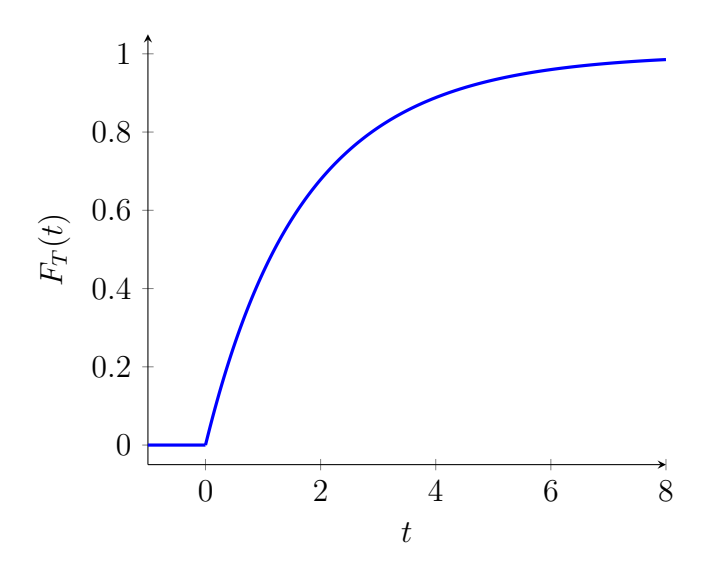

Les fonctions  $F_{T_A}$  et  $F_{T_B}$  sont continues sur  $\mathbb R$  et sont dérivables presque partout donc il en est de même pour  $F_T$ . Ainsi,  $T$  est une variable à densité et celle-ci s'obtient en dérivant :

$$
f_T(t) = x f_{T_A}(t) + (1-x) f_{T_B}(t) = \left(\frac{x}{2} e^{-\frac{t}{2}} + (1-x) e^{-t}\right) \mathbb{1}_{\mathbb{R}_+}(t).
$$

Voici une représentation graphique de  $f_T$  avec  $x = 0.8$ :

FIGURE  $7$  – Densité de probabilité de  $T$  avec  $x = 0.8$ 

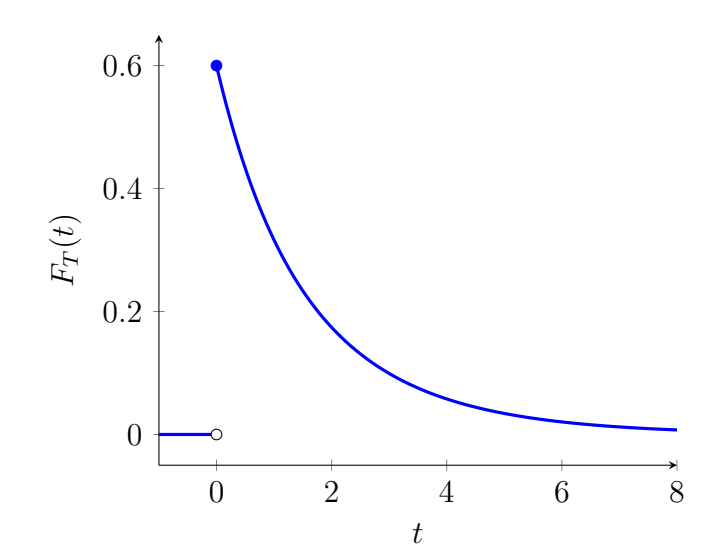

#### <span id="page-39-0"></span>Correction du 3)

On veut que *x* satisfasse  $\mathbb{E}(T) \leq \frac{5}{4}$  $\frac{5}{4}$ . Or,

$$
\mathbb{E}(T) = \int_{\mathbb{R}} t f_T(t) dt
$$
  
= 
$$
\int_{\mathbb{R}} t \left( x f_{T_A}(t) + (1 - x) f_{T_B}(t) \right) dt
$$
  
= 
$$
x \mathbb{E}[T_A] + (1 - x) \mathbb{E}[T_B]
$$
  
= 
$$
2x + (1 - x) = 1 + x.
$$

On veut  $\mathbb{E}(T) \leq \frac{5}{4}$  $\frac{5}{4}$  donc  $1 + x \leq \frac{5}{4}$  $\frac{5}{4}$ . On trouve ainsi que *x* doit être inférieur ou égal à  $\frac{1}{4}$ .

### <span id="page-39-1"></span>Remarque sur le 3)

On peut aussi calculer l'espérance de  $T$  comme suit :

$$
\mathbb{E}[T] = \mathbb{E}\left[T\mathbb{1}_{\{T=T_A\}}\right] + \mathbb{E}\left[T\mathbb{1}_{\{T=T_B\}}\right]
$$

$$
= \mathbb{E}\left[T_A\mathbb{1}_{\{T=T_A\}}\right] + \mathbb{E}\left[T_B\mathbb{1}_{\{T=T_B\}}\right]
$$

$$
= \mathbb{E}[T_A]\mathbb{P}(T=T_A) + \mathbb{E}[T_B]\mathbb{P}(T=T_B)
$$

$$
= x\mathbb{E}[T_A] + (1-x)\mathbb{E}[T_B]
$$

$$
= 2x + (1-x)
$$

$$
= 1 + x.
$$

## <span id="page-40-0"></span>Exercice 51  $(*)$

## <span id="page-40-1"></span>Énoncé

Un ascenseur peut porter une charge de 500 kilos. On admet qu'un individu pris au hasard parmi les utilisateurs de cet ascenseur a un poids *P*. On admet aussi que *P* est une variable aléatoire suivant la loi normale de moyenne  $m := 75$  et d'écart-type  $\sigma := 16$ .

Quel est le nombre maximum de personnes que l'on peut autoriser à monter si on veut que le risque de surcharge n'excède pas  $10^{-2}$ ?

### <span id="page-40-2"></span>**Correction**

On cherche le plus grand nombre *N* tel que  $\mathbb{P}(X_1 + \cdots + X_N \ge 500) < 10^{-2}$  où  $X_1, \cdots, X_N$ sont *N* variables aléatoires réelles absolument continues, indépendantes et distribuées suivant la loi normale  $\mathcal{N}(75, 16^2)$ .

Comme les variables sont indépendantes, la variable aléatoire  $X_1 + \cdots + X_N$  suit la loi normale  $\mathcal{N}(75N, 16^2 \times N)$ . On pose alors  $Y := \frac{X_1 + \dots + X_N - 75N}{16\sqrt{N}}$ . La variable aléatoire *Y* suit la loi normale centrée réduite. On trouve ainsi

$$
\mathbb{P}(X_1 + \dots + X_N > 500) = \mathbb{P}\left(Y > \frac{500 - 75N}{16\sqrt{N}}\right)
$$

*.*

Et, on veut que cette probabilité soit au plus égale à 10<sup>-2</sup>, c'est-à-dire que l'on veut

$$
\Phi\left(\frac{500 - 75N}{16\sqrt{N}}\right) \ge 0.99.
$$

On obtient immédiatement *A*(*N*) :=  $\frac{500-75N}{16\sqrt{N}}$  ≥  $\Phi^{-1}(0.99) \in [2.32; 2.33]$ .

On remarque  $A(N) \leq 0$  pour tout  $N \geq 7$ . On teste donc  $N = 6$ :  $A(6) = \frac{50}{16\sqrt{6}} \le \frac{50}{16\sqrt{4}} = \frac{25}{16} < 2 < 2.32$  donc 6 ne convient pas. On teste alors  $N = 5$ :  $A(5) = \frac{125}{16\sqrt{5}} \ge \frac{125}{16\sqrt{9}} = \frac{125}{48} \ge 2.5 > 2.33$  donc 5 convient.

On en déduit que le nombre maximal de personnes autorisées à monter dans l'ascenseur est  $N = 5$ .

#### <span id="page-40-3"></span>Remarque 1

Pour trouver *N* à partir de l'inégalité  $\frac{500-75N}{16\sqrt{N}} \ge \Phi^{-1}(0.99)$ , on aurait aussi pu procéder comme suit.

D'abord, on estime  $t_0 := \Phi^{-1}(0.99)$ . On a  $\Phi(2.32) = 0.9898$  et  $\Phi(2.33) = 0.9901$ . Ainsi

$$
0.99 = \Phi(t_0) = \Phi(2.32 + (t_0 - 2.32))
$$
  

$$
\approx \Phi(2.32) + (t_0 - 2.32) \frac{\Phi(2.33) - \Phi(2.32)}{2.33 - 2.32},
$$

d'où  $t_0 \approx 2.32 + \frac{0.99 - 0.9898}{0.9901 - 0.9898} (2.33 - 2.32) \approx 2.3267$ . Puis, on pose  $x := \sqrt{N}$ . On est ainsi amené à résoudre l'inéquation

$$
\frac{500 - 75x^2}{16x} \ge 2.3267 \quad \text{c'est-à-dire} \quad 75x^2 + 2.3267 \times 16x - 500 \le 0.
$$

On résout alors l'équation  $75x^2 + 2.3267 \times 16x - 500 = 0$ . Le discriminant est  $\Delta :=$  $37.2272^2 + 4 \times 500 \times 75 \approx 389.08^2$  et l'on trouve  $x_-\frac{37.2272 - \sqrt{\Delta}}{150} < 0$  et  $x_+\frac{150}{\sqrt{\Delta}}$  $\frac{-37.2272+\sqrt{\Delta}}{150} \approx$ 2.3457. On en déduit :  $0 \le x \le x_+$  d'où  $N \le x_+^2 \approx 5.5023$ . Or, *N* est un entier donc *N* doit être pris au maximum égal à 5.

Bien sûr, la première méthode est plus simple à mettre en œuvre.

#### <span id="page-41-0"></span>Remarque 2

Une autre technique qui semblerait pouvoir être utilisée est l'inégalité de Markov. Néanmoins, il convient de ne pas oublier la vraie inégalité de Markov :  $\mathbb{P}(|X| > R) \leq \frac{\mathbb{E}(|X|)}{R}$  $\frac{|X|}{R}$  si *R* est positif. Or, bien que l'on connaisse  $\mathbb{E}(X_1 + \cdots + X_N) = \mathbb{E}(X_1) + \cdots + \mathbb{E}(X_N) = 75N$ , on ne sait rien sur  $\mathbb{E}(|X_1 + \cdots + X_N|)$ . Admettons toutefois que l'on ait  $\mathbb{E}(|X_1 + \cdots + X_N|) \approx 75N$ . En première approximation, pour appréhender l'exercice, pourquoi pas...

On aurait alors :

$$
\mathbb{P}(X_1 + \cdots X_N > 500) \le \frac{75N}{500}.
$$

Le but est alors d'avoir  $\frac{75N}{500}$  ≤ 10<sup>-2</sup>. Ceci nous donne immédiatement *N* ≤ 500 × 10<sup>-2</sup> ×  $\frac{1}{75} = \frac{1}{15} < 1$ . Donc, on ne peut accepter personne dans l'ascenseur par cette méthode (fausse qui plus est). Pas terrible.

#### <span id="page-41-1"></span>Remarque 3

On suppose que le poids de chaque personne suit une loi normale  $\mathcal{N}(75; 16^2)$ . Cela implique que l'on accepte des personnes qui font moins de −5 kilos ou plus de 550. Cela peut sembler surprenant mais la probabilité de tels évènements est faible. En effet, en appelant  $X$  une telle variable aléatoire, on a :

$$
\mathbb{P}(X<0) = \mathbb{P}\left(\frac{X-75}{16} < -\frac{75}{16}\right) = \Phi\left(-\frac{75}{16}\right) = 1 - \Phi\left(\frac{75}{16}\right) < 1 - \Phi(3) \approx 13 \times 10^{-4}.
$$

De même,  $\mathbb{P}(X > 550) = 1 - \Phi\left(\frac{475}{16}\right) < 1 - \Phi(29) \approx 0.$ 

Ainsi, la modélisation par une loi normale n'est pas si mauvaise. Par ailleurs, les calculs sont facilités avec une loi normale plutôt qu'avec une loi plus complexe.

Il faut garder en tête que nous devons, lors de l'étape de modélisation, garder un bon compromis entre simplicité, efficacité et réalisme.

## <span id="page-42-0"></span>Exercice 52  $(*)$

### <span id="page-42-1"></span>Énoncé

On admet que l'on sait simuler les variables aléatoires réelles qui suivent la loi uniforme sur  $[0; 1], \mathcal{U}([0; 1]).$  Soit une variable aléatoire réelle *U* qui suit la loi uniforme sur  $[0; 1].$  Soit une loi de probabilité  $\mu$  de fonction de répartition F. On suppose  $F$  continue. On introduit la variable aléatoire  $X := F^{-1}(U)$ , où  $F^{-1}$  désigne la réciproque de la fonction F sur [0; 1]. Montrer que la fonction de répartition de *X* est  $F$  et en déduire que  $X$  suit la loi  $\mu$ . Suggérer un protocole pour simuler une loi exponentielle de paramètre  $\lambda > 0$ .

#### <span id="page-42-2"></span>**Correction**

On calcule comme ceci :

$$
F_X(x) = \mathbb{P}(X \le x)
$$
  
=  $\mathbb{P}(F^{-1}(U) \le x)$   
=  $\mathbb{P}(U \le F(x)),$ 

car la fonction *F* est croissante. Puis, comme  $F(x) \in [0, 1]$ , on en déduit  $\mathbb{P}(U \leq F(x)) = F(x)$ . Ainsi, la fonction de répartition de *X* est *F*. Par conséquent, *X* suit la loi  $\mu$  vu que la fonction de répartition caractérise la loi de probabilité.

Pour simuler une variable aléatoire qui suit la loi  $\mathcal{E}(\lambda)$ , on considère une variable aléatoire suivant la loi  $\mathcal{U}([0; 1])$ . Puis, on pose  $X := F^{-1}(U)$ . Ici,  $F(x) = (1 - e^{-\lambda x})H(x)$  d'où  $F^{-1}(u) =$  $-\frac{\log(1-u)}{\lambda}$  $\frac{1-u}{\lambda}$ . Ainsi, on considère la variable aléatoire  $X := -\frac{\log(1-U)}{\lambda}$  $\frac{1-U}{\lambda}$ .

#### <span id="page-42-3"></span>Remarque

Comme *U* suit une loi uniforme sur [0; 1], il en est de même pour  $1-U$ . Ainsi, on peut aussi simuler la loi exponentielle de paramètre  $\lambda > 0$  avec  $X := -\frac{\log(V)}{\lambda}$  $\frac{\partial (V)}{\partial y}$  où *V* est une variable aléatoire suivant la loi uniforme sur  $[0; 1]$ .

En effet :

$$
F_X(x) = \mathbb{P}(X \le x)
$$

$$
= \mathbb{P}\left(-\frac{\log(V)}{\lambda} \le x\right)
$$

*.*

Or, *V* prend ses valeurs dans [0; 1] donc  $-\frac{1}{\lambda}$  $\frac{1}{\lambda}$  log(*V*)  $\geq 0$  presque sûrement. Ainsi, si  $x < 0$ , on a  $F_X(x) = 0$ .

Puis, si  $x \geq 0$ , on a :

$$
F_X(x) = \mathbb{P}(X \le x)
$$
  
=  $\mathbb{P}(\log(V) \ge -\lambda x)$   
=  $\mathbb{P}(V \ge e^{-\lambda x})$   
=  $1 - \mathbb{P}(V < e^{-\lambda x})$   
=  $1 - \mathbb{P}(V \le e^{-\lambda x}),$ 

vu que  $V$  est à densité. Il vient  $F_X(x)=\left(1-e^{-\lambda x}\right)H(x)$  ce qui prouve que  $X$  suit la loi exponentielle de paramètre  $\lambda.$ 

## <span id="page-44-0"></span>Exercice 53 (\*)

## <span id="page-44-1"></span>Énoncé

On étudie un produit qui est fabriqué en deux étapes. D'abord, la structure est assemblée par un robot, cette phase prenant un temps aléatoire *E* suivant la loi  $\mathcal{E}(\lambda)$  (en minutes). Ensuite, la structure assemblée passe entre les mains d'un opérateur humain choisi au hasard qui doit vérifier la validité des câblages. On estime qu'il y a de grosses différences d'efficacité des opérateurs :  $80\%$  d'entre eux mettent trois minutes à vérifier le produit,  $10\%$  mettent deux minutes et  $10\%$  mettent une minute. On admet que les deux étapes sont indépendantes. Déterminer la loi suivie par le temps global nécessaire à la fabrication du produit.

### <span id="page-44-2"></span>Correction

Soit *S* le temps que passent les opérateurs à vérifier la validité des câblages. Alors, le temps global nécessaire à la fabrication du produit est  $T := E + S$ . Comme E et S sont indépendantes, on peut calculer la fonction de répartition de T comme suit :

$$
F_T(t) = \mathbb{P}(T \le t)
$$
  
=  $\mathbb{P}(E + S \le t)$   
=  $\mathbb{P}(E + S \le t, S = 3) + \mathbb{P}(E + S \le t, S = 2) + \mathbb{P}(E + S \le t, S = 1)$   
=  $\mathbb{P}(E + 3 \le t, S = 3) + \mathbb{P}(E + 2 \le t, S = 2) + \mathbb{P}(E + 1 \le t, S = 1)$   
=  $\mathbb{P}(E \le t - 3) \times 0.8 + \mathbb{P}(E \le t - 2) \times 0.1 + \mathbb{P}(E \le t - 1) \times 0.1$   
=  $0.8F_E(t - 3) + 0.1F_E(t - 2) + 0.1F_E(t - 1)$ .

Voici une représentation graphique de  $F_T$  avec  $\lambda = 3$ :

FIGURE 8 – Fonction de répartition de *T* avec  $\lambda = 3$ 

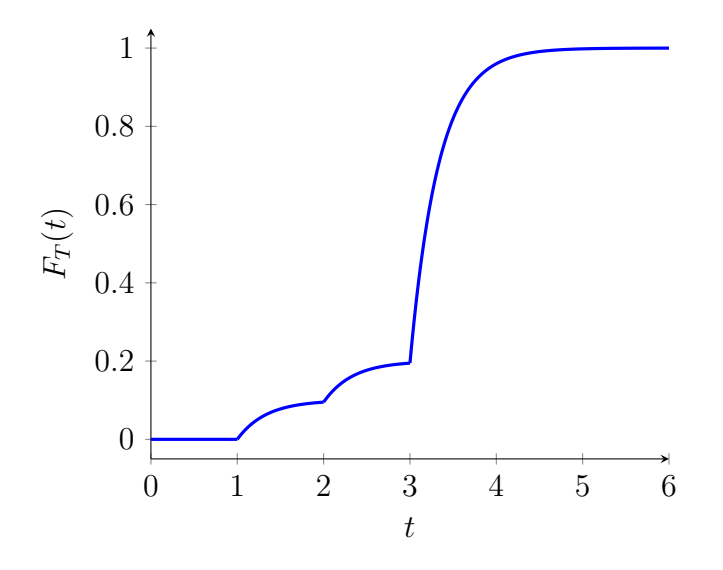

Cette fonction est continue et dérivable presque partout. La variable aléatoire  $T$  est donc  $\alpha$  densité. On trouve ensuite la densité de T en dérivant sa fonction de répartition :

$$
f_T(t) = 0.8f_E(t-3) + 0.1f_E(t-2) + 0.1f_E(t-1).
$$

On procède à une disjonction de cas.

- Si *t <* 1, alors *t* − 1 ≤ 0 d'o`u *fE*(*t* − 1) = *fE*(*t* − 2) = *fE*(*t* − 3) = 0. Ainsi, *f<sup>T</sup>* (*t*) = 0.
- Si 1 ≤ *t* < 2, alors  $f_T(t) = 0.1 f_E(t-1) = 0.1 λ e^λ e^{-λt}$ .
- Si  $2 \le t < 3$ , alors  $f_T(t) = 0.1 f_E(t-2) + 0.1 f_E(t-1) = 0.1 \lambda e^{2\lambda} e^{-\lambda t} + 0.1 \lambda e^{\lambda} e^{-\lambda t} =$  $\lambda(0.1e^{\lambda} + 0.1e^{2\lambda})e^{-\lambda t}$ .
- $\sim$  Si *t*  $\geq$  3, alors  $f_T(t) = \lambda(0.1e^{\lambda} + 0.1e^{2\lambda} + 0.8e^{3\lambda})e^{-\lambda t}$ .

Par conséquent, la densité de probabilité de *T* est la suivante :

$$
f_T(t) = \begin{cases} 0 & \text{si } t < 1\\ 0.1\lambda e^{\lambda}e^{-\lambda t} & \text{si } 1 \leq t < 2\\ \lambda(0.1e^{\lambda} + 0.1e^{2\lambda})e^{-\lambda t} & \text{si } 2 \leq t < 3\\ \lambda(0.1e^{\lambda} + 0.1e^{2\lambda} + 0.8e^{3\lambda})e^{-\lambda t} & \text{si } t \geq 3 \end{cases}
$$

Voici une représentation graphique de  $f<sub>T</sub>$  avec  $x = 0.8$ :

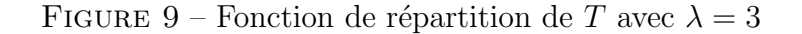

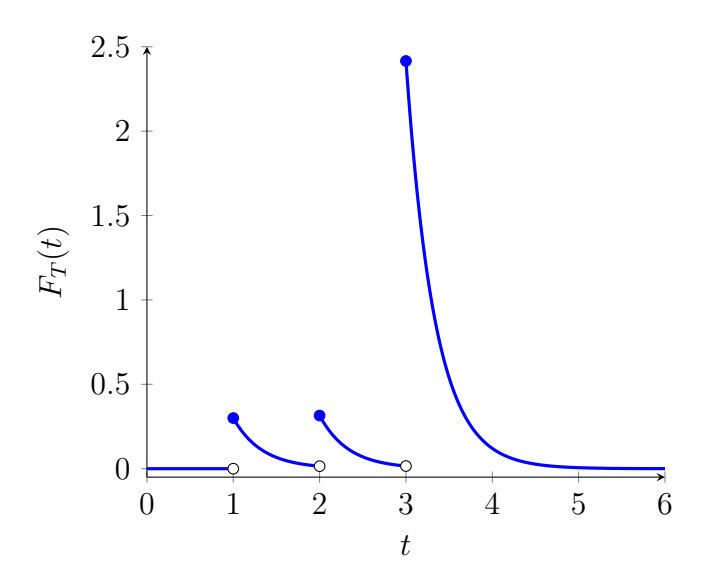

#### <span id="page-45-0"></span>Correction alternative

On peut aussi utiliser directement le produit de convolution, pour peu que l'on sache que la convolution d'une fonction *f* par  $\delta_a$  amène à un retard de *a* :  $(f * \delta_a)(x) = f(x - a)$ . On obtient alors directement que *T* est à densité et celle-ci est  $f_T = f_E * (0.1\delta_1 + 0.1\delta_2 + 0.8\delta_3)$ d'où  $f_T(t) = 0.1 f_E(t-1) + 0.1 f_E(t-2) + 0.8 f_E(t-3)$ .

## <span id="page-46-0"></span>Exercice 54  $(*)$

## <span id="page-46-1"></span>Énoncé

Tous les matins, un employé de bureau joue à la dame de pique. Il se met à jouer à une heure *U* au hasard entre 8 *h* et 12 *h*. Il joue toujours durant 30 minutes. Le chef de service de cet employé passe une fois dans la matinée pour le surveiller. Le but de l'exercice est de calculer la probabilité *p* que l'employé soit surpris par son chef en train de jouer.

1. On suppose que le chef passe à une heure  $t \in [8, 12]$  déterministe. Calculer p en fonction de *t*.

**2.** On suppose maintenant qu'il y a un nouveau chef, qui passe à une heure *T* aléatoire. On suppose que  $T$  suit la loi uniforme sur [8; 12]. Calculer la nouvelle probabilité  $p$  en admettant que  $T$  et  $U$  sont independantes.

3. Quelle est finalement la situation la plus avantageuse pour l'employé?

## <span id="page-46-2"></span>**Correction**

#### <span id="page-46-3"></span>Correction du 1)

Par définition,  $p = \mathbb{P}(U \le t \le U + \frac{1}{2})$  $(\frac{1}{2})$ . On a donc

$$
p = \mathbb{P}(t - \frac{1}{2} \le U \le t)
$$
  
= 
$$
F_U(t) - F_U(t - \frac{1}{2}).
$$

Or,  $F_U(t) =$  $\sqrt{ }$  $\int$  $\overline{a}$ 0 si  $t \leq 8$  $\frac{t}{4} - 2$  si  $8 \le t \le 12$ 1  $\text{si } t \geq 12$ d'où  $F_U\left(t-\frac{1}{2}\right)$ 2  $=$  $\sqrt{ }$  $\int$  $\overline{a}$ 0 si  $t \leq \frac{17}{2}$  $\frac{t}{4} - \frac{17}{8}$  si  $\frac{17}{2} \leq \frac{2}{3}$  $\frac{17}{8}$  si  $\frac{17}{2} \le t \le \frac{25}{2}$  $\begin{array}{ccc} 4 & 8 & \frac{51}{2} & \frac{5}{2} & \frac{5}{2} & \frac{5}{2} \\ 1 & \frac{51}{2} & \frac{25}{2} & \frac{5}{2} \end{array}$ 2 .

Par conséquent, on a

$$
p(t) = \begin{cases} 0 & \text{si } t \le 8\\ \frac{t}{4} - 2 & \text{si } 8 \le t \le \frac{17}{2} \\ \frac{8}{8} & \text{si } \frac{17}{2} \le t \le 12\\ \frac{25}{8} - \frac{t}{4} & \text{si } 12 \le t \le \frac{25}{2} \\ 0 & \text{si } t \ge \frac{25}{2} \end{cases}
$$

*.*

Or, *t* est choisi entre 8 et 12. Il s'ensuit que la fonction recherchée est :

$$
p(t) = \begin{cases} \frac{t}{4} - 2 & \text{si } 8 \le t \le \frac{17}{2} \\ \frac{1}{8} & \text{si } \frac{17}{2} \le t \le 12 \end{cases}
$$

#### <span id="page-46-4"></span>Correction du 2)

Cette fois, on a

$$
p = \mathbb{P}(T - \frac{1}{2} \le U \le T)
$$
  
\n
$$
= \int_{\mathbb{R}^2} \mathbb{1}_{\left\{t - \frac{1}{2} \le u \le t\right\}} f_U(u) f_T(t) du dt
$$
  
\n
$$
= \frac{1}{16} \int_{\mathbb{R}^2} \mathbb{1}_{\left\{t - \frac{1}{2} \le u \le t\right\}} \mathbb{1}_{\left\{8 \le t \le 12\right\}} \mathbb{1}_{\left\{8 \le u \le 12\right\}} du dt
$$
  
\n
$$
= \frac{1}{16} \int_{t = 8}^{t = 12} \int_{u = 8}^{u = 12} \mathbb{1}_{\left[t - \frac{1}{2}; t\right]} (u) du dt
$$
  
\n
$$
= \frac{1}{16} \int_{t = 8}^{t = \frac{17}{2}} \int_{u = 8}^{u = 12} \mathbb{1}_{\left[t - \frac{1}{2}; t\right]} (u) du dt + \frac{1}{16} \int_{t = \frac{17}{2}}^{t = 12} \int_{u = 8}^{u = 12} \mathbb{1}_{\left[t - \frac{1}{2}; t\right]} (u) du dt
$$
  
\n
$$
= \frac{1}{16} \int_{t = 8}^{t = \frac{17}{2}} \int_{u = 8}^{t} du dt + \frac{1}{16} \int_{\frac{17}{2}}^{12} \int_{u = t - \frac{1}{2}}^{t} du dt
$$
  
\n
$$
= \frac{1}{16} \int_{8}^{\frac{17}{2}} (t - 8) dt + \frac{1}{16} \int_{\frac{17}{2}}^{12} \frac{1}{2} dt
$$
  
\n
$$
= \frac{1}{16} \left( \int_{0}^{\frac{1}{2}} t dt + \frac{1}{2} (12 - \frac{17}{2}) \right)
$$
  
\n
$$
= \frac{1}{16} \left( \frac{1}{8} + 6 - \frac{17}{4} \right)
$$
  
\n
$$
= \frac{15}{128}.
$$

#### <span id="page-47-0"></span>Correction alternative du 2)

On peut aussi se servir de la réponse à la première question. Pour ce faire, on utilise une formule naturelle mais que nous n'avons pas vue en cours. Cette formule générale correspond peu ou prou à la formule de tour quand on fait de l'espérance conditionnelle... On peut également analyser cette formule en procédant à de la pénalisation, c'est-à-dire que l'on regarde la probabilité conditionnelle par rapport à un évènement de probabilité nulle; ce qui est normalement exclus.

Dans le cas présent, la formule revient à dire :

$$
\mathbb{P}\left(U \leq T \leq U + \frac{1}{2}\right) = \int_{t \in \mathbb{R}} \mathbb{P}\left(U \leq t \leq U + \frac{1}{2}\right) f_T(t) \mathrm{d}t.
$$

On en déduit immédiatement que la probabilité recherchée vaut

$$
\frac{1}{4} \int_8^{\frac{17}{2}} \left( \frac{t}{4} - 2 \right) dt + \frac{1}{4} \int_{\frac{17}{2}}^{12} \frac{1}{8} dt,
$$

et le résultat s'ensuit.

#### Correction du 3)

On note que  $\frac{1}{8} = \frac{15}{120} > \frac{15}{128}$ . Ainsi, dans l'éventualité où le chef passe à une heure déterministe entre 8.5 et 12, il a plus de chance de surprendre son employé en train de jouer plutôt que

s'il passe au hasard.

Néanmoins, si le chef passe à une heure déterministe entre 8 et 8.5, alors il réduit sa probabilité de surprendre l'employé.

In fine, si le chef passe à une heure déterministe entre  $8 + \frac{1}{2}$  et 12, il aura plus de chance de surprendre son employé (pour le virer ? pour lui demander comment on joue à ce jeu ?) en optant pour la routine plutôt que pour l'aléa.